# Building Java Programs

#### Chapter 9 Lecture 19: Inheritance, Polymorphism;

#### **reading: 9.2**

Copyright 2008 by Pearson Education

#### ENIAC

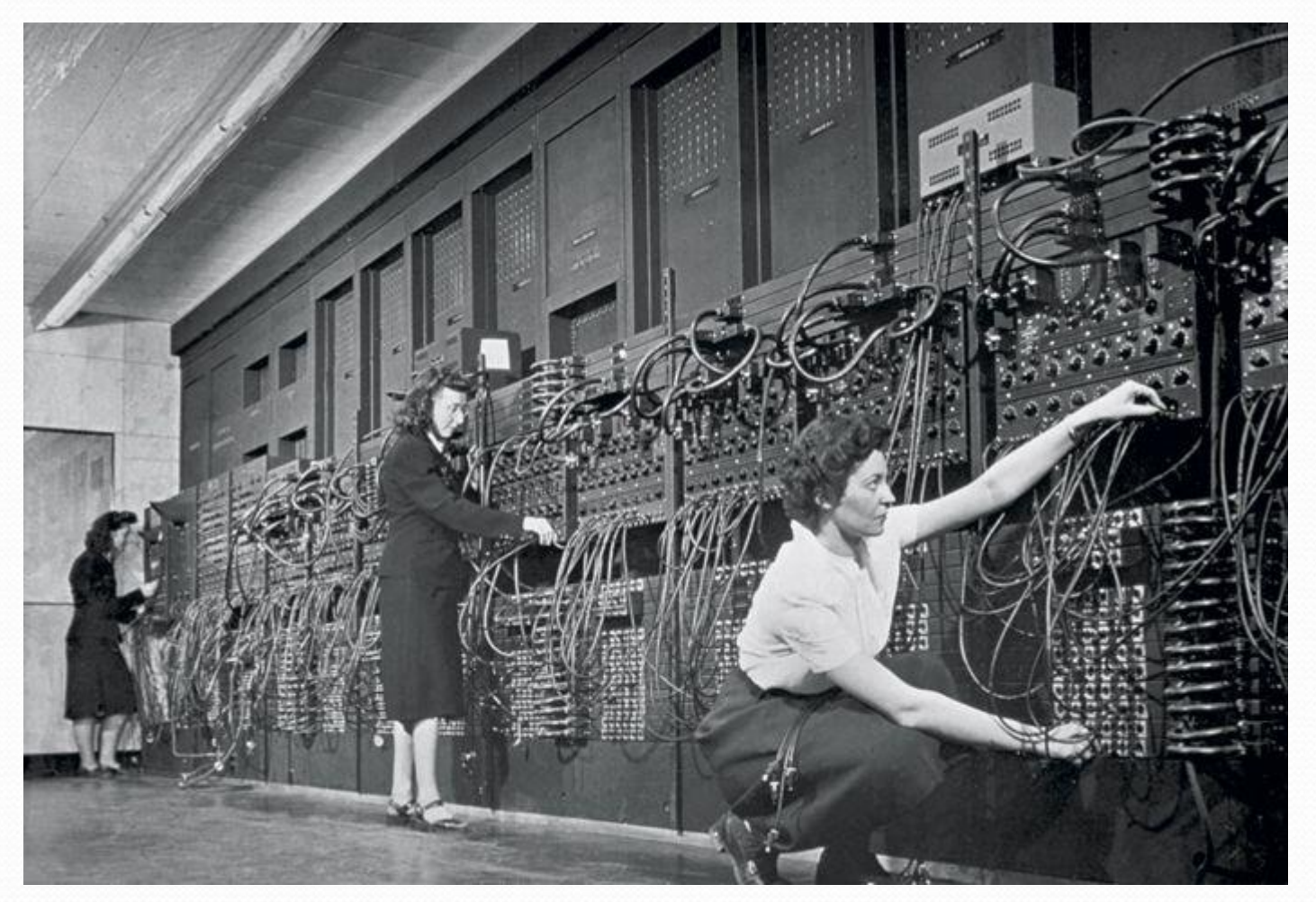

#### Jean Jennings, Marlyn Wescoff, and Ruth Lichterman 1946

<http://fortune.com/2014/09/18/walter-isaacson-the-women-of-eniac/>

Copyright 2008 by Pearson Education

#### Women in Computer Science

Percentage of Bachelor's degrees conferred to women in the U.S.A., by major (1970-2012)

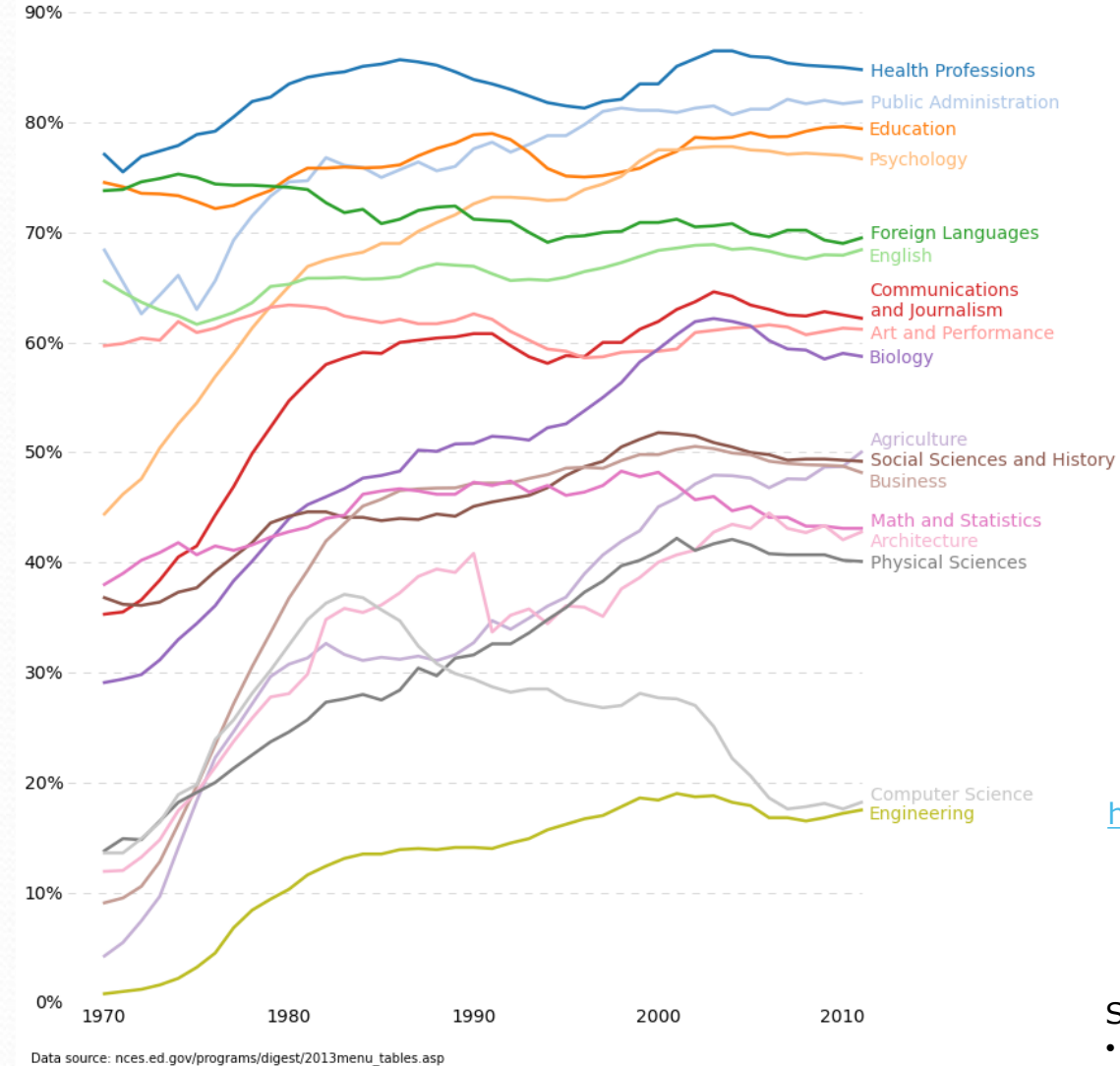

Data source: nces.ed.gov/programs/digest/2013menu\_tables.asp<br>Author: Randy Olson (randalolson.com / @randal\_olson)<br>Note: Some majors are missing because the historical data is not available for them

[http://www.randalolson.com/2014/06/14/percentage-of-bachelors](http://www.randalolson.com/2014/06/14/percentage-of-bachelors-degrees-conferred-to-women-by-major-1970-2012/)degrees-conferred-to-women-by-major-1970-2012/

#### **Widening Gap**

The percentage of female college freshmen who list computer science as a probable major is 0.3 percent, down from 4.2 percent in 1982.

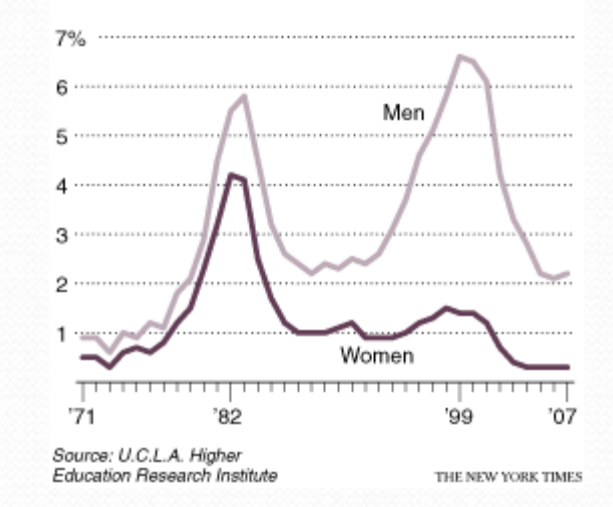

<http://www.nytimes.com/2008/11/16/business/16digi.html>

#### See also:

- [http://www.npr.org/sections/money/2014/10/21/357629](http://www.npr.org/sections/money/2014/10/21/357629765/when-women-stopped-coding/) 765/when-women-stopped-coding/
- [http://www.polygon.com/features/2013/12/2/5143856/n](http://www.polygon.com/features/2013/12/2/5143856/no-girls-allowed) o-girls-allowed

# Inheritance / Polymorphism

**reading: 9.2**

Copyright 2008 by Pearson Education

### The software crisis

- **software engineering**: The practice of developing, designing, documenting, testing large computer programs.
- Large-scale projects face many issues
	- programmers working together
	- getting code finished on time
	- avoiding redundant code
	- **finding and fixing bugs**
	- maintaining, reusing existing code

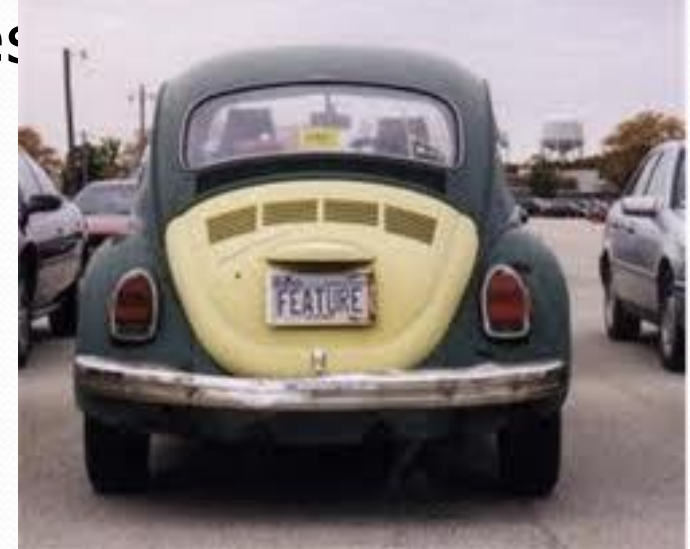

 **code reuse**: The practice of writing program code once and using it in many contexts.

# Law firm employee analogy

• common rules: hours, vacation, benefits, regulations ...

- all employees attend a common orientation to learn general company rules
- each employee receives a 20-page manual of common rules
- each subdivision also has specific rules:
	- employee receives a smaller (1-3 page) manual of these rules
	- smaller manual adds some new rules and also changes some rules from the large manual

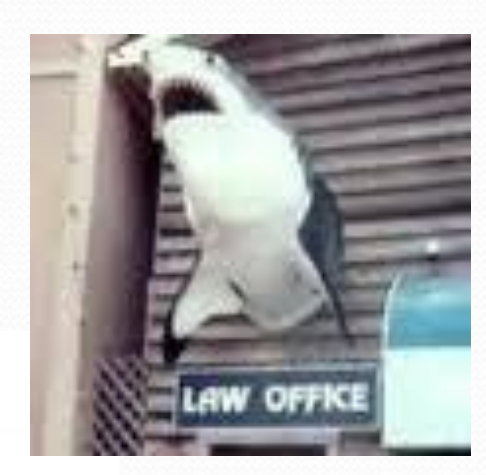

Employee 20-page manual Marketer Lawyer Secretary 2-page manual 1-page manual 3-page manual LegalSecretary 1-page manual

Copyright 2008 by Pearson Education

## Separating behavior

- Why not just have a 22 page Lawyer manual, a 21-page Secretary manual, a 23-page Marketer manual, etc.?
- Some advantages of the separate manuals:
	- maintenance: Only one update if a common rule changes.
	- locality: Quick discovery of all rules specific to lawyers.
- Some key ideas from this example:
	- General rules are useful (the 20-page manual).
	- Specific rules that may override general ones are also useful.

#### Is-a relationships, hierarchies

- *is-a relationship*: A hierarchical connection where one category can be treated as a specialized version of another.
	- every marketer *is an* employee
	- every legal secretary *is a* secretary
- **inheritance hierarchy**: A set of classes connected by isa relationships that can share common code.

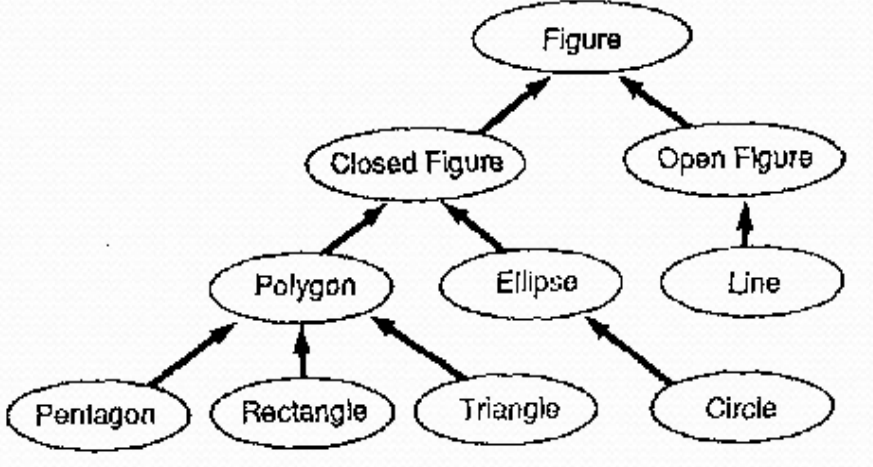

# Employee regulations

- Consider the following employee regulations:
	- Employees work 40 hours / week.
	- Employees make \$40,000 per year, except legal secretaries who make \$5,000 extra per year (\$45,000 total), and marketers who make \$10,000 extra per year (\$50,000 total).
	- Employees have 2 weeks of paid vacation leave per year, except lawyers who get an extra week (a total of 3).
	- Employees should use a yellow form to apply for leave, except for lawyers who use a pink form.
- Each type of employee has some unique behavior:
	- Lawyers know how to sue.
	- Marketers know how to advertise.
	- Secretaries know how to take dictation.
	- Legal secretaries know how to prepare legal documents.

#### An Employee class

```
// A class to represent employees in general (20-page manual).
public class Employee {
   public int getHours() {
       return 40; // works 40 hours / week
    }
   public double getSalary() {
       return 40000.0; // $40,000.00 / year
    }
   public int getVacationDays() {
       return 10; // 2 weeks' paid vacation
    }
   public String getVacationForm() {
       return "yellow"; // use the yellow form
    }
}
```
 Exercise: Implement class Secretary, based on the previous employee regulations. (Secretaries can take dictation.)

#### Redundant Secretary class

```
// A redundant class to represent secretaries.
public class Secretary {
   public int getHours() {
       return 40; // works 40 hours / week
    }
   public double getSalary() {
       return 40000.0; // $40,000.00 / year
    }
   public int getVacationDays() {
       return 10; // 2 weeks' paid vacation
    }
   public String getVacationForm() {
       return "yellow"; // use the yellow form
    }
   public void takeDictation(String text) {
       System.out.println("Taking dictation of text: " + text);
    }
}
```
## Desire for code-sharing

takeDictation is the only unique behavior in Secretary.

#### We'd like to be able to say:

```
// A class to represent secretaries.
public class Secretary {
    copy all the contents from the Employee class;
    public void takeDictation(String text) {
```

```
System.out.println("Taking dictation of text: " + text);
}
```
}

#### Inheritance

- **· inheritance**: A way to form new classes based on existing classes, taking on their attributes/behavior.
	- a way to group related classes
	- a way to share code between two or more classes

- One class can *extend* another, absorbing its data/behavior.
	- **superclass**: The parent class that is being extended.
	- **subclass**: The child class that extends the superclass and inherits its behavior.
		- Subclass gets a copy of every field and method from superclass

#### Inheritance syntax

public class **name** extends **superclass** {

#### Example:

public class Secretary **extends Employee** { ... }

- By extending Employee, each Secretary object now:
	- receives a getHours, getSalary, getVacationDays, and getVacationForm method automatically
	- can be treated as an Employee by client code (seen later)

### Improved Secretary code

```
// A class to represent secretaries.
public class Secretary extends Employee {
    public void takeDictation(String text) {
        System.out.println("Taking dictation of text: " + text);
    }
}
```
#### • Now we only write the parts unique to each type.

- Secretary inherits getHours, getSalary, getVacationDays, and getVacationForm methods from Employee.
- Secretary adds the takeDictation method.

## Implementing Lawyer

- Consider the following lawyer regulations:
	- Lawyers who get an extra week of paid vacation (a total of 3).
	- Lawyers use a pink form when applying for vacation leave.
	- Lawyers have some unique behavior: they know how to sue.
- Problem: We want lawyers to inherit *most* behavior from employee, but we want to replace parts with new behavior.

## Overriding methods

- **override**: To write a new version of a method in a subclass that replaces the superclass's version.
	- No special syntax required to override a superclass method. Just write a new version of it in the subclass.

```
public class Lawyer extends Employee {
    // overrides getVacationForm method in Employee class
    public String getVacationForm() {
        return "pink";
    }
    ...
}
```
- Exercise: Complete the Lawyer class.
	- (3 weeks vacation, pink vacation form, can sue)

#### Lawyer class

```
// A class to represent lawyers.
public class Lawyer extends Employee {
    // overrides getVacationForm from Employee class
    public String getVacationForm() {
        return "pink";
    }
    // overrides getVacationDays from Employee class
    public int getVacationDays() {
        return 15; // 3 weeks vacation
    }
    public void sue() {
        System.out.println("I'll see you in court!");
    }
}
```
 Exercise: Complete the Marketer class. Marketers make \$10,000 extra (\$50,000 total) and know how to advertise.

#### Marketer class

```
// A class to represent marketers.
public class Marketer extends Employee {
   public void advertise() {
        System.out.println("Act now while supplies last!");
    }
   public double getSalary() {
        return 50000.0; // $50,000.00 / year
```
}

}

### Levels of inheritance

- Multiple levels of inheritance in a hierarchy are allowed.
	- Example: A legal secretary is the same as a regular secretary but makes more money (\$45,000) and can file legal briefs.

```
public class LegalSecretary extends Secretary {
    ...
}
```
Exercise: Complete the LegalSecretary class.

#### LegalSecretary class

```
// A class to represent legal secretaries.
public class LegalSecretary extends Secretary {
   public void fileLegalBriefs() {
        System.out.println("I could file all day!");
    }
   public double getSalary() {
        return 45000.0; // $45,000.00 / year
```
}

}

# Interacting with the Superclass (super)

**reading: 9.2**

Copyright 2008 by Pearson Education

#### Changes to common behavior

Imagine a company-wide change affecting all employees.

Example: Everyone is given a \$10,000 raise due to inflation.

- The base employee salary is now \$50,000.
- Legal secretaries now make \$55,000.
- Marketers now make \$60,000.
- We must modify our code to reflect this policy change.

# Modifying the superclass

```
// A class to represent employees in general (20-page manual).
public class Employee {
   public int getHours() {
       return 40; // works 40 hours / week
    }
   public double getSalary() {
       return 50000.0; // $50,000.00 / year
    }
    ...
}
```
• Are we finished?

• The Employee subclasses are still incorrect.

• They have overridden getSalary to return other values.

### An unsatisfactory solution

```
public class LegalSecretary extends Secretary {
    public double getSalary() {
        return 55000.0;
    }
    ...
}
public class Marketer extends Employee {
    public double getSalary() {
        return 60000.0;
    }
    ...
}
```
• Problem: The subclasses' salaries are based on the Employee salary, but the getSalary code does not reflect this.

# Calling overridden methods

#### • Subclasses can call overridden methods with super

#### super.**method**(**parameters**)

#### Example:

```
public class LegalSecretary extends Secretary {
    public double getSalary() {
        double baseSalary = super.getSalary();
        return baseSalary + 5000.0;
    }
    ...
}
```
#### Inheritance and constructors

- Imagine that we want to give employees more vacation days the longer they've been with the company.
	- For each year worked, we'll award 2 additional vacation days.
	- When an Employee object is constructed, we'll pass in the number of years the person has been with the company.
	- This will require us to modify our Employee class and add some new state and behavior.

Exercise: Make necessary modifications to the Employee class.

#### Modified Employee class

```
public class Employee {
    private int years;
    public Employee(int initialYears) {
        years = initialYears;
    }
    public int getHours() {
        return 40;
    }
    public double getSalary() {
        return 50000.0;
    }
    public int getVacationDays() {
        return 10 + 2 * years;
    }
    public String getVacationForm() {
        return "yellow";
    }
}
```
### Problem with constructors

• Now that we've added the constructor to the Employee class, our subclasses do not compile. The error:

```
Lawyer.java:2: cannot find symbol
symbol : constructor Employee()
location: class Employee
public class Lawyer extends Employee {
        \hat{\phantom{1}}
```
- The short explanation: Once we write a constructor (that requires parameters) in the superclass, we must now write constructors for our employee subclasses as well.
- The long explanation: (next slide)

### The detailed explanation

- Constructors are not inherited.
	- Subclasses don't inherit the Employee(int) constructor.
	- Subclasses receive a default constructor that contains:

```
public Lawyer() {
   super(); // calls Employee() constructor
}
```
- But our Employee (int) replaces the default Employee ().
	- The subclasses' default constructors are now trying to call a non-existent default Employee constructor.

#### Calling superclass constructor

super(**parameters**);

```
 Example:
 public class Lawyer extends Employee {
     public Lawyer(int years) {
         super(years); // calls Employee constructor
      }
     ...
 }
```
• The super call must be the first statement in the constructor.

Exercise: Make a similar modification to the Marketer class.

#### Modified Marketer class

```
// A class to represent marketers.
public class Marketer extends Employee {
    public Marketer(int years) {
        super(years);
    }
    public void advertise() {
        System.out.println("Act now while supplies last!");
    }
    public double getSalary() {
        return super.getSalary() + 10000.0;
    }
}
```
- Exercise: Modify the Secretary subclass.
	- Secretaries' years of employment are not tracked.
	- They do not earn extra vacation for years worked.

#### Modified Secretary class

```
// A class to represent secretaries.
public class Secretary extends Employee {
    public Secretary() {
        super(0);
    }
    public void takeDictation(String text) {
        System.out.println("Taking dictation of text: " + text);
    }
}
```
- Since Secretary doesn't require any parameters to its constructor, LegalSecretary compiles without a constructor.
	- Its default constructor calls the Secretary() constructor.

### Inheritance and fields

Try to give lawyers \$5000 for each year at the company:

```
public class Lawyer extends Employee {
    ...
    public double getSalary() {
        return super.getSalary() + 5000 * years;
    }
    ...
```
- Does not work; the error is the following: Lawyer.java:7: years has private access in Employee return super.getSalary() + 5000 \* years;  $\triangle$
- Private fields cannot be directly accessed from subclasses.
	- One reason: So that subclassing can't break encapsulation.
	- How can we get around this limitation?

}

## Improved Employee code

#### Add an accessor for any field needed by the subclass.

```
public class Employee {
    private int years;
    public Employee(int initialYears) {
        years = initialYears;
    }
    public int getYears() {
        return years;
    }
    ...
}
public class Lawyer extends Employee {
    public Lawyer(int years) {
        super(years);
    }
    public double getSalary() {
        return super.getSalary() + 5000 * getYears();
    }
    ...
}
```
### Revisiting Secretary

- The Secretary class currently has a poor solution.
	- We set all Secretaries to 0 years because they do not get a vacation bonus for their service.
	- If we call getYears on a Secretary object, we'll always get 0.
	- This isn't a good solution; what if we wanted to give some other reward to *all* employees based on years of service?

• Redesign our Employee class to allow for a better solution.

### Improved Employee code

• Let's separate the standard 10 vacation days from those that are awarded based on seniority.

```
public class Employee {
    private int years;
    public Employee(int initialYears) {
        years = initialYears;
    }
    public int getVacationDays() {
        return 10 + getSeniorityBonus();
    }
    // vacation days given for each year in the company
    public int getSeniorityBonus() {
        return 2 * years;
    }
    ...
}
```
• How does this help us improve the Secretary?

### Improved Secretary code

- Secretary can selectively override getSeniorityBonus; when getVacationDays runs, it will use the new version.
	- Choosing a method at runtime is called *dynamic binding*.

```
public class Secretary extends Employee {
    public Secretary(int years) {
        super(years);
    }
    // Secretaries don't get a bonus for their years of service.
    public int getSeniorityBonus() {
        return 0;
    }
    public void takeDictation(String text) {
        System.out.println("Taking dictation of text: " + text);
    }
}
```
# Polymorphism

- **polymorphism**: Ability for the same code to be used with different types of objects and behave differently with each.
	- System.out.println can print any type of object.
		- Each one displays in its own way on the console.
	- CritterMain can interact with any type of critter.
		- Each one moves, fights, etc. in its own way.

# Coding with polymorphism

A variable of type *T* can hold an object of any subclass of *T*.

```
Employee ed = new Lawyer();
```
• You can call any methods from the Employee class on ed.

• When a method is called on ed, it behaves as a Lawyer.

System.out.println(**ed.getSalary()**); **// 50000.0** System.out.println(**ed.getVacationForm()**); **// pink**

### Polymorphism and parameters

#### You can pass any subtype of a parameter's type.

```
public class EmployeeMain {
   public static void main(String[] args) {
       Lawyer lisa = new Lawyer();
       Secretary steve = new Secretary () ;
       printInfo(lisa);
       printInfo(steve);
    }
   public static void printInfo(Employee empl) {
       System.out.println("salary: " + empl.getSalary());
       System.out.println("v.days: " + empl.getVacationDays());
       System.out.println("v.form: " + empl.getVacationForm());
       System.out.println();
    }
}
OUTPUT:
salary: 50000.0 salary: 50000.0
v.days: 15 v.days: 10
v.form: pink v.form: yellow
```
Copyright 2008 by Pearson Education

# Polymorphism and arrays

Arrays of superclass types can store any subtype as elements.

```
public class EmployeeMain2 {
    public static void main(String[] args) {
        Employee[] e = { new Lawyer(), new Secretary(), 
                          new Marketer(), new LegalSecretary() };
        for (int i = 0; i < e. length; i++) {
            System.out.println("salary: " + e[i].getSalary());
            System.out.println("v.days: " + 
  e[i].getVacationDays());
            System.out.println();
        }
    }
}
Output:
salary: 50000.0
v.days: 15
salary: 50000.0
v.days: 10
salary: 60000.0
v.days: 10
salary: 55000.0
```
Copyright 2008 by Pearson Education

v.days: 10

# A polymorphism problem

Suppose that the following four classes have been declared:

```
public class Foo {
    public void method1() {
        System.out.println("foo 1");
    }
    public void method2() {
        System.out.println("foo 2");
    }
    public String toString() {
        return "foo";
    }
}
public class Bar extends Foo {
    public void method2() {
        System.out.println("bar 2");
    }
}
```
# A polymorphism problem

```
public class Baz extends Foo {
    public void method1() {
        System.out.println("baz 1");
    }
    public String toString() {
        return "baz";
    }
}
public class Mumble extends Baz {
    public void method2() {
        System.out.println("mumble 2");
    }
}
```
#### What would be the output of the following client code?

```
Foo[] pity = {new Bac(), new Bar(), new Mumble(), new Foo() };
for (int i = 0; i < pity.length; i+1) {
    System.out.println(pity[i]);
   pity[i].method1();
    pity[i].method2();
    System.out.println();
}
```
# Diagramming the classes

- Add classes from top (superclass) to bottom (subclass).
- Include all inherited methods.

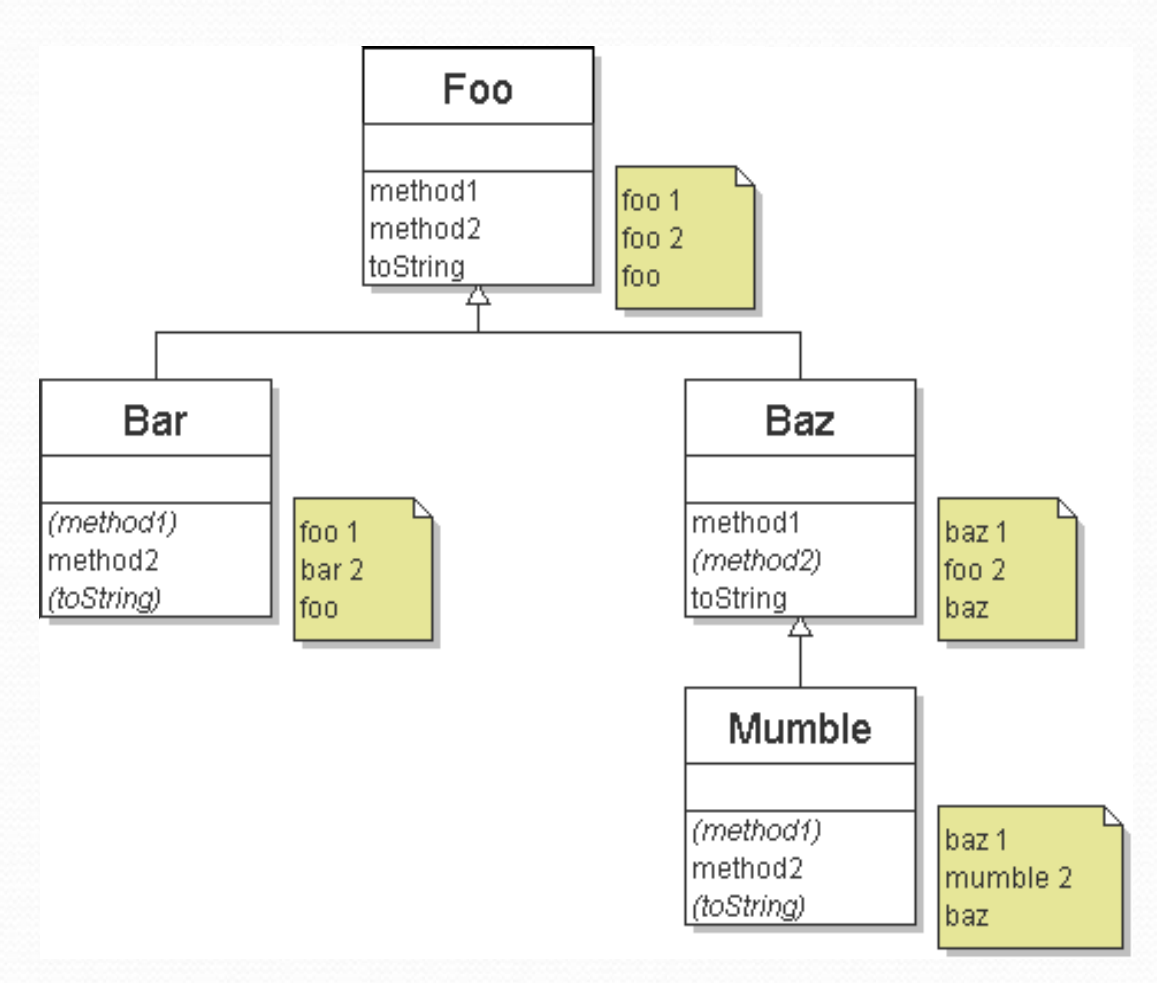

# Finding output with tables

![](_page_45_Picture_89.jpeg)

## Polymorphism answer

```
Foo[] pity = {new Baz(), new Bar(), new Mumble(), new Foo() };
for (int i = 0; i < pity.length; i++) {
    System.out.println(pity[i]);
    pity[i].method1();
    pity[i].method2();
    System.out.println();
}
```
#### Output:

baz baz 1 foo 2 foo foo 1 bar 2 baz baz 1 mumble 2 foo foo 1 foo 2

#### Another problem

- The order of the classes is jumbled up.
- The methods sometimes call other methods (tricky!).

```
public class Lamb extends Ham {
    public void b() {
        System.out.print("Lamb b ");
    }
}
public class Ham {
    public void a() {
        System.out.print("Ham a ");
        b();
    }
    public void b() {
        System.out.print("Ham b ");
    }
    public String toString() {
        return "Ham";
    }
}
```
### Another problem 2

```
public class Spam extends Yam {
    public void b() {
        System.out.print("Spam b ");
    }
}
public class Yam extends Lamb {
    public void a() {
        System.out.print("Yam a ");
        super.a();
    }
    public String toString() {
        return "Yam";
    }
}
```
#### • What would be the output of the following client code?

```
Ham[] food = {new Lamb(), new Ham(), new Spam(), new Yam()};
for (int i = 0; i < food.length; i++) {
    System.out.println(food[i]);
    food[i].a();
    System.out.println(); // to end the line of output
    food[i].b();
    System.out.println(); // to end the line of output
    System.out.println();
}
```
#### Class diagram

![](_page_49_Figure_1.jpeg)

Copyright 2008 by Pearson Education

 $\overline{\phantom{a}}$ 

# Polymorphism at work

• Lamb inherits Ham's a. a calls b. But Lamb overrides b...

```
public class Ham {
    public void a() {
        System.out.print("Ham a ");
        b();
    }
    public void b() {
        System.out.print("Ham b ");
    }
    public String toString() {
        return "Ham";
    }
}
public class Lamb extends Ham {
    public void b() {
        System.out.print("Lamb b ");
    }
}
```
#### • Lamb's output from a: Ham a **Lamb b**

#### The table

![](_page_51_Picture_85.jpeg)

#### The answer

```
Ham[] food = {new Lamb(), new Ham(), new Spam(), new Yam()};
for (int i = 0; i < food.length; i++) {
    System.out.println(food[i]);
    food[i].a();
    food[i].b();
    System.out.println();
```

```
}
```
#### Output:

![](_page_52_Picture_86.jpeg)

### Casting references

A variable can only call that type's methods, not a subtype's.

```
Employee ed = new Lawyer();
int hours = ed.getHours(); // ok; this is in Employee
ed.sue(); // compiler error
```
- The compiler's reasoning is, variable ed could store any kind of employee, and not all kinds know how to sue .
- To use Lawyer methods on ed, we can type-cast it.

```
Lawyer the Real Ed = (Lawyer) ed;
theRealEd.sue(); // ok
((Lawyer) ed).sue(); // shorter version
```
### More about casting

The code crashes if you cast an object too far down the tree.

Employee eric = **new Secretary()**; ((Secretary) eric).takeDictation("hi"); **// ok ((LegalSecretary) eric).fileLegalBriefs(); // exception // (Secretary object doesn't know how to file briefs)**

You can cast only up and down the tree, not sideways.

```
Lawyer linda = new Lawyer();
((Secretary) linda).takeDictation("hi"); // error
```
 Casting doesn't actually change the object's behavior. It just gets the code to compile/run.

**((Employee) linda)**.getVacationForm() **// pink (Lawyer's)**